## NIKOLSKY\_BREAST\_CANCER\_14Q22\_AMPLICON

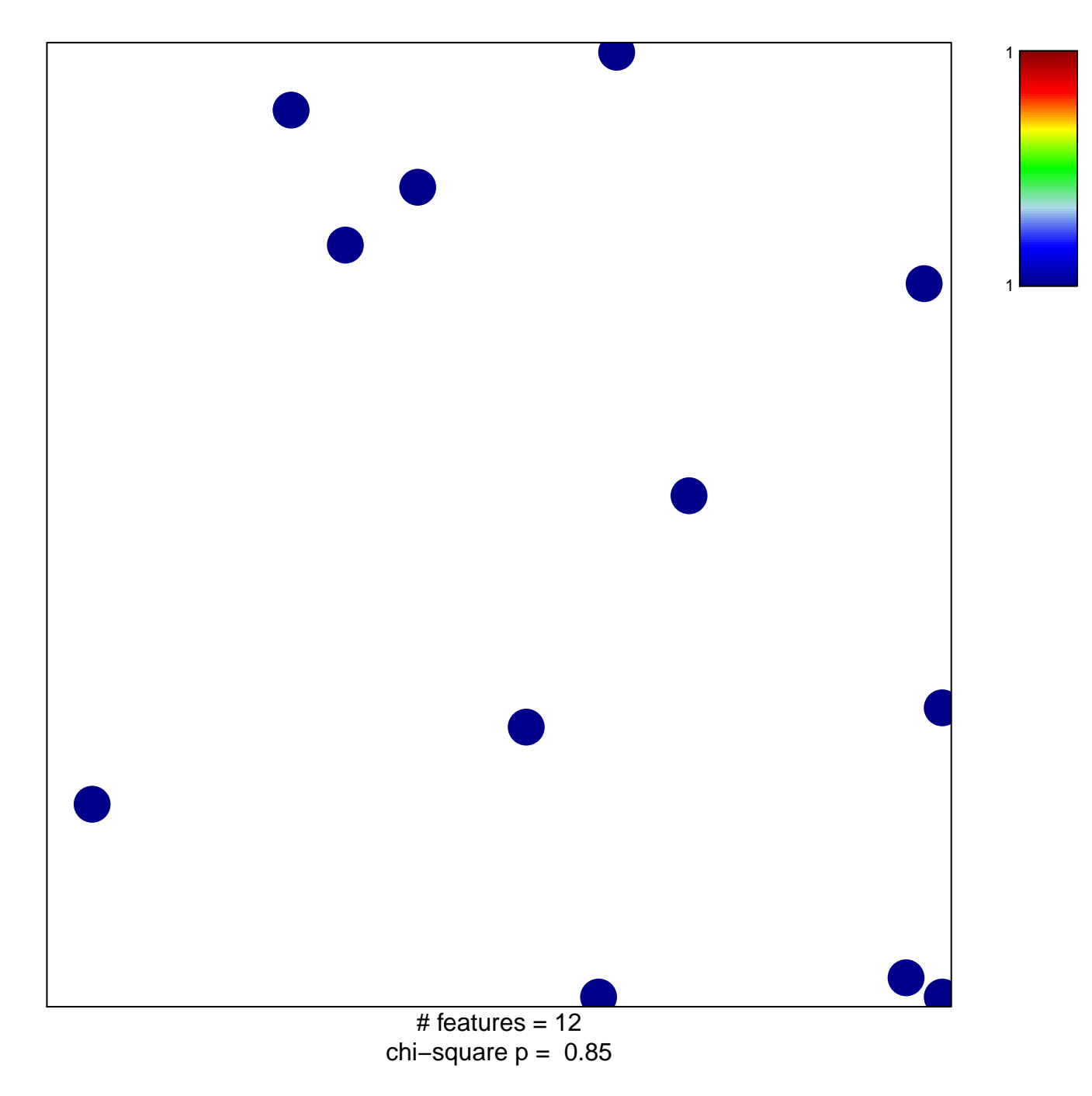

## **NIKOLSKY\_BREAST\_CANCER\_14Q22\_AMPLICON**

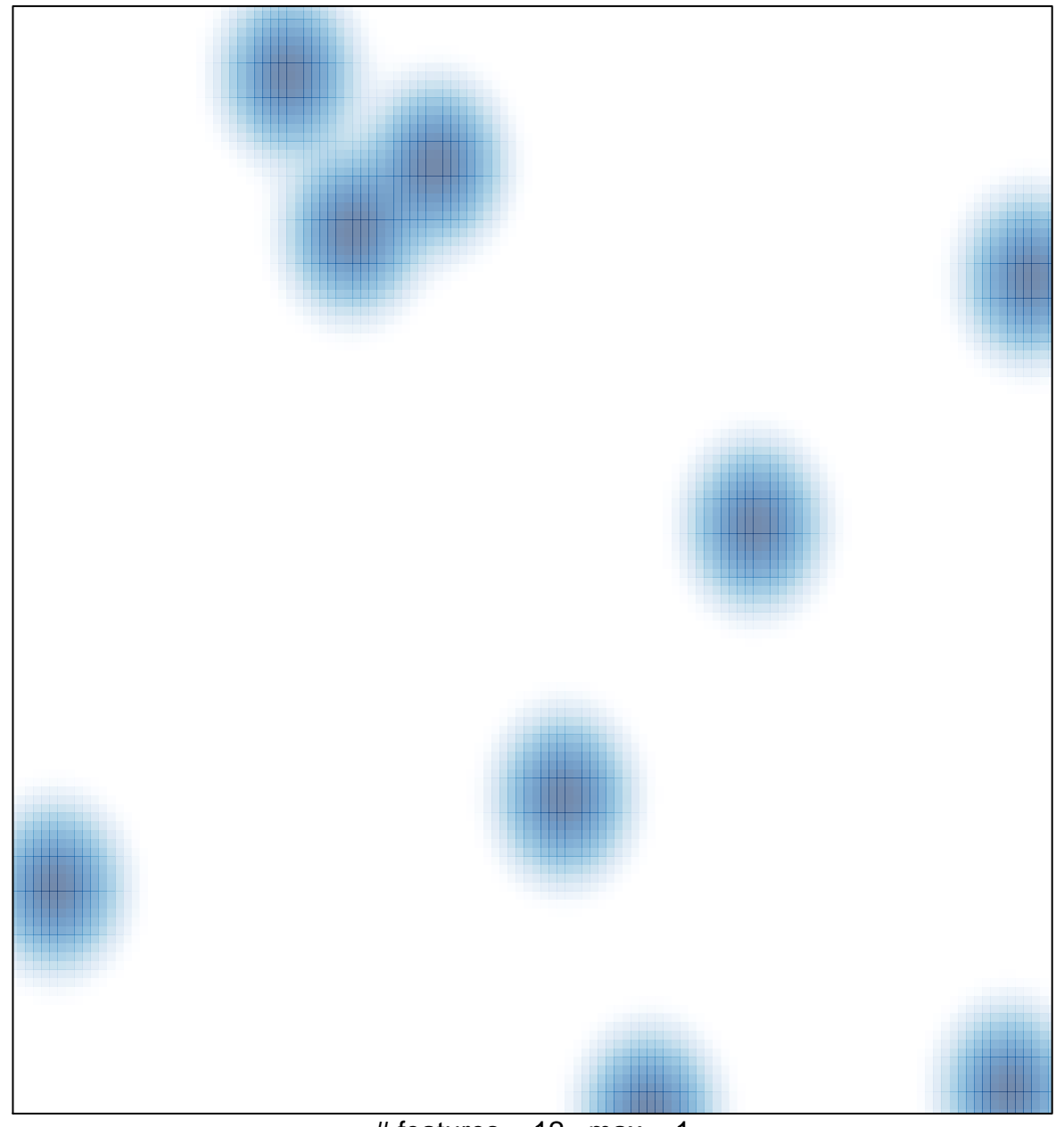

# features =  $12$ , max = 1